## Matlab features integration with SimTK modules

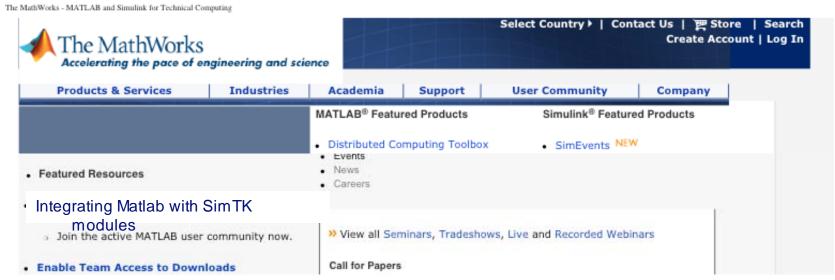

## Before you get home:

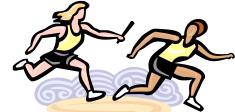

- Create an "open project" on SimTK & commit to contributing an application -- something you would like to share.
- Describe (and request) one application (model/analysis tool) you would most like to see on SimTK.